## Références : Servlets et JavaServer Pages PDF - Télécharger, Lire

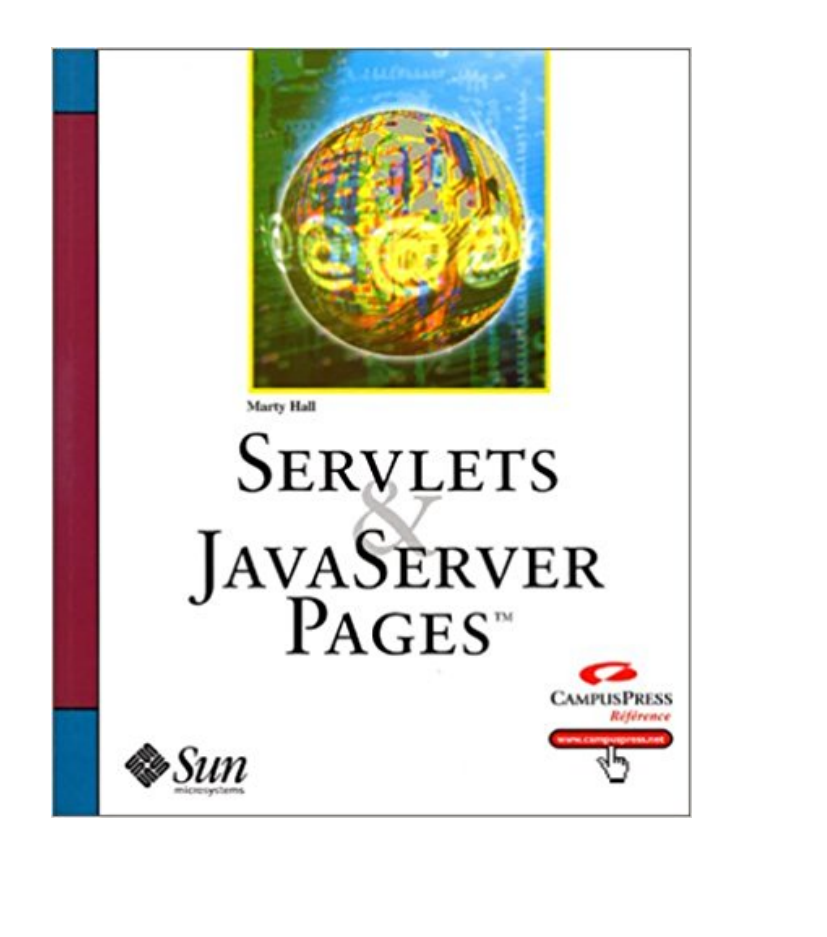

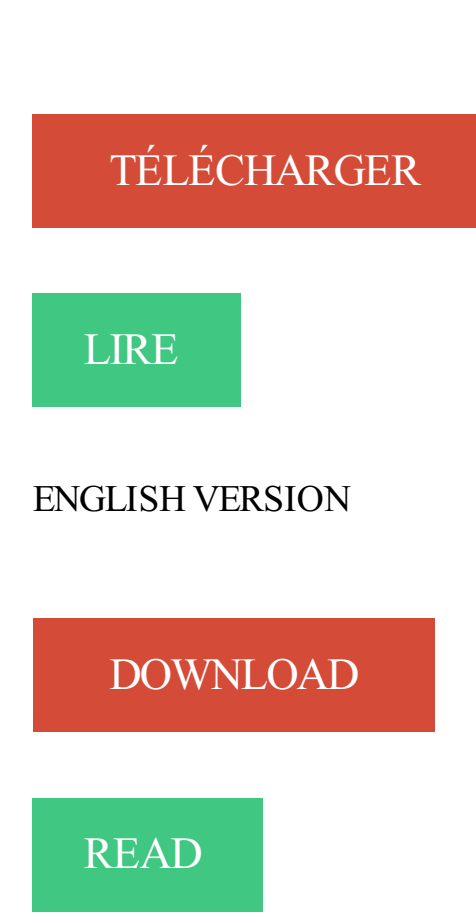

## Description

Les Servlets et les JavaServer Pages représentent une alternative à la fois puissante, efficace et sécurisée à la programmation CGI pour développer des sites de commerce électronique professionnels.

Avec cet ouvrage, aidé par de nombreux exemples de code fonctionnel, dont plus d'une centaine de classes Java documentées, vous découvrirez toutes les fonctionnalités des standards JSP 1.1 et Servlets 2.2 de J2EE.

Vous maîtriserezla syntaxe des Servlets, l'utilisation des cookies ou encore les techniques de compression d'une page Web, les connexions persistantes et les cartes d'achat pour le commerce électronique. Vous serrez en mesure de combiner Servlets et JSP et vous découvrirez les principales technologies de support : les formulaires HTML, JDBC et le regroupement de connexions de bases de données.

2 oct. 2014 . Le JSP est en fait un « Servlet » ou plus exactement, la technologie JSP est un « layer » supplémentaire sur la technologie des « Servlet ».

Suivezl'une de nos formations IT professionnelles en Servlets/JSP animées par les meilleurs formateurs Informatiques à Paris, Lyon, Nantes et 23 autres villes.

Java Server Faces[1] (abrégé en JSF) est un framework Java, pour le . de JSF; 3 Jeux de composants additionnels; 4 Notes et références; 5 Liens externes.

3 juin 2015 . JSTL, Abréviation de «Java Standard Tag Library», soit la bibliothèque des balises du JSP, utilisant les classes «javax.servlet.jsp.jstl.\*».

Les éléments de scripts JSP permettent d'insérer du code dans le servlet qui sera . donc cette variable est liée même s'il n'existe aucune référence de session.

Rappel; J2EE et Web Application; Servlets et Filters; JSP et JSTL; MVC et JSF. Répartition Client- . Références vers EB Home, DataSource, Mail Session, …

6 avr. 2016 . Servlets et JSP et Java Beans. . Web Exemples de conteneur de servlets Tomcat (Implantation de référence) Jetty Weblogic .

Ce fichier permet d'avoir accès aux différentes classes des servlets. . Réferences. Java Server Pages - Hans Bergten, O'reilly; Javascript pour le web 2.0.

connecteur Apache 2 pour le moteur de servlet Java de Tomcat. . l'implémentation de référence de la spécification Java Servlet et JavaServer Pages (JSP) du.

Murach's Java Servlets and JSP Training & amp; Reference Joel Murach. Core Servlets and JavaServer Pages Volume 1 Core Technologies Marty Hall 2.

C'est un moteur de servlets qui a été conçu en suivant le guide de référence officiel de l'implémentation des technologies Java Servlet et Java Server Pages.

Les servlets Java et JavaServer Pages permettent d'optimiser la puissance .. Référence : 542 (4 jours); Java : Développement de services Web REST et SOAP

10 mars 2017 . Les pages JSP sont une des technologies de la plate-forme Java EE les plus . Le langage JSP combine à la fois les technologies HTML, XML, servlet et ... qui fait référence au contexte commun à toute l'application : celui-ci.

29 oct. 2006 . Réalisez une servlet qui génère la page HTML suivante: . Refaites l'exercice 1, mais cette fois à l'aide d'une page JSP plutôt . Références.

Les JSP proposent des types de contenus Web plus évolués que les servlets, notamment . Cela indique si le bean dispose d'une référence à un objet de type.

J2EE repose sur trois éléments principaux : les Enterprise JavaBeans, les servlets et les pages JSP (JavaServer Pages). Plusieurs autres technologies, comme.

Ces pages sont décrites grâce à un langage appelé HTML . Par un programme : Servlet, JSP. ➢ Intégrer ... Référence pointant vers de nombreux cours Java :.

Une page JSP est une page écrite dans le langage cible (HTML, mais aussi WML, . est le moteur de JSP déclaré comme implémentation de référence par Sun : . page JSP est convertie en servlet Lorsque la page JSP a déjà été compilée et.

16 sept. 2000 . Servlets & JSP - page 2. Plan du cours . Servlets et JSP : c'est quoi ? " Compilation .. id="name" (référence l'instance du composant).

## https://www.openska.com/formation-j2ee-jee.php

. langage de référence pour le développement côté serveur. Les Servlets et JSP permettent de créer des applications Web dynamiques orientées données.

Événements de l'API Servlet · 10.3. Ajout ou retrait d'un attribut · 10.4. Création et destruction d'un contexte · 10.5. Notification d'un objet attaché à un contexte.

II - Jsp 4. Ou'est ce qu'une serviet. • Une serviet est un programme Java .. config : référence sur un ServietConfig, qui contient les informations de conf sur le.

Servlets and Java Server Pages (JSP). • Request-response model. This method returns a reference to an object that implements interface ServletConfig. This.

Tous les livres Java/JSP/J2EE sur Netalya.com, Tout pour votre site Web. . local ou sur un reseau relie a Internet en exploitant la technologie Servlets et JSP.

En développant en JSF on écrit par exemple notre formulaire dans une JSP qui . Action et ActionForm sont des classes de Struts qui remplacent les servlets.

. installation 477, 487 Java code dans les pages JSP, raisons de l'éviter 499. EJB, références à 368 distribution des servlets 370 entrées de l'environnement.

Références de quelques manières que ce soit à du PHP; Des classes dans . Application: disponible entre toutes les Servlets et JSP; Session: disponible.

Architectures. Outils. Java. Servlets. État servlet. JSP. Accès BD. Conception. Applications Web et ... implémentation de référence de Java EE 7. · qualité.

développement d'applications web (servlet, JSP, JSTL) et de différents .. technologie même si l'implémentation de référence ne propose qu'un rendu des.

Comme indiqué dans le cours, une JSP (Java Server Page) contient à la fois la . par le « Web Container », une servlet sera générée qui sera ensuite compilée et exécutée. .. l'onglet References, cliquer sur Add sous Resource References.

JSP / Servlets - JavaServer Pages - [Links / Liens ] (23). http://www.novocode.com/doc/servlet-essentials/, Servlets Essentials Tutorial simple et . http://java.sun.com/products/jsp/, Site de Sun / JSP .. Sites de référence. Site de Sun / JSP

JavaServer. Faces. Pour afficher graphiquement les informations provenant du . L'API des servlets simplifie ce processus en fournissant une vue orientée objet.

Servlet, JavaServer Pages (JSP), Enterprise JavaBeans (EJB). serveur d'applications; Utiliser l'API JNDI pour obtenir une référence sur le pool de connexion.

www.agoratic.com/./formation-tomcat-administration-des-serveurs-d-applications.php

Figure 10 Partie « synthèse » de la page des résultats (application web) ... Notre principale référence pour l'écriture des Servlets et des pages JSP est le livre.

Java Server Pages ou JSP est une technologie basée sur Java permettant de créer des .. permet d'avoir une référence à HttpServletRequest utilisé pour contacter la JSP. < jsp:forward page="/servlet/login"> < jsp:param name="username".

Pages isp. 4. • Deux logiques. – servlet : priorité à java. – jsp : priorité à html (ou xml). • Un même .. Reférence relative à la racine de l'application. Pages jsp. 30.

Note: Le parseur JSP de NetBeans 3.6 est beaucoup plus sensible aux erreurs.. Notez que l'action Valider ne traduit pas le code JSP en servlet. ... http://developers.sun.com/prodtech/javatools/jsstandard/reference/docs/s1s51/webcomp.pdf. www.plb.fr/formation/java/formation-servlets-jsp,1-193.php

25 sept. 2012. Apache Tomcat est un conteneur web de servlets et JSP Java EE. Issu du projet Jakarta, c'est un des . Références de Apache Tomcat:

Vingt API sont ainsi décortiquées dont celles qui gèrent les servlets. JavaServer Pages, XML et les applications graphiques. . Ce livre est un guide de référence indispensable à tout programmeur qui développe des applications distribuées.

D'un point de vue technique, il est possible de faire la même chose avec une page JSP qu'avec une Servlet. La différence est essentiellement au niveau de la.

Première référence en langue française sur la programmation Java côté . à l'aide des servlets Java, des JSP (Java Server Pages) et des EJB (Enterprise Java.

Apache Tomcat est une implémentation Open Source des technologies Java Servlet, JavaServer Pages, Java Expression Language et Java WebSocket.

À cette fin, on utilisera le serveur d'applications Tomcat, qui constitue l'implémentation de référence proposée par Sun Microsystems pour les servlets et les JSP.

Rappel J2EE et Web Application Servlets et Filters JSP et JSTL MVC et JSF. Sun (sous partie de J2EE) Implémentation de référence : Apache Group (Jakarta.

Un web server qui implémente la technologie JEE (Servlets et JSP) convertit la requête. Tester l'URL qui référence l'application web. 9/35. Cours Java - F.

Développement JEE(JSP+Servlet). 1- Allez sur le site de l'implémentation de référence de JSF (Mojarra) : : javaserverfaces.java.net/. PNG - 79  $k<sub>o</sub>$ 

2 sept. 2009. Tomcat se présente comme un conteneur de servlet/JSP (dont .. World, qui fait référence à la servlet (programme java côté serveur), selon les.

www.oxiane.com/formation/jsf/

spécification JAX-RS existent : JERSEY (Oracle, référence), CXF. (Apache) .. Les servlets et JSP constituent les blocs de construction du

développement.

5 nov. 2002 . Applet, Servlet et JSP : . compilé. Par un langage interprété. J S P. Servlet. Applet. Script . L'applet est référencé par le document HTML.

JSP (Java Server Page) à l'avantage d'intéresser deux communautés .. Comme les pages JSP sont compilées en Servlets Java, la transformation des .. de session, une autre approche consiste à n'enregistrer que les références à ces.

INTRODUCTION AUX SERVLETS JAVA ET PAGES JSP .. Beaucoup d'informations de ce polycopié sont tirées de la référence 1 dont le contenu (1000 pages).

https://www.ib-formation.fr/./catref/./ref/./developper-des-applications-web-java-avec-les-servlets-et-les-jsp

La servlet. Derrière les rideaux. Création Mise en place. Mise en service. d'approches différentes existent : servlet, JSP, Javabean, MVC, JDBC, JNDI, EJB, JPA, . Les créateurs de Java EE ont même dédié une page web à cette fausse appellation. .. Le terme « Java » fait bien évidemment référenceà un langage, mais.

Rappellons qu'une page .jsp peut avoir la forme d'un document HTML, avec des . Une page .jsp compilée en Servlet (si besoin ; si le script ne change pas, les ... change rapidement, la section suivante est principalement pour référence.

S'appuie sur les servlets et JSP; Fournir un framework de composants .. de l'application web e tdes classes utilitaires référencées par les composants.

Les JSP ont progressivement mué pour éliminer ces inconvénients, selon deux directions . en une page JSP, qui elle-même n'est rien d'autre qu'une servlet déguisée. ... L'expression requestScope.temperature fait donc référence à l'attribut.

15 sept. 2014 . Atelier Création : Servlet et JSP agrémentée de JSTL . Il est le conteneur de référence de l'API Servlet et il est écrit en Java, ce qui lui permet.

les spécifications des Servlets et des JSP de Sun Microsystems. . a été lancé comme implémentation de référence des Servlets par James Duncan Davidson,.

The Web application is based on the JSP and Servlets to manage the dynamic side of. Comparaison des SGBD spatiaux : Le Système de référence spatiale.

Sommaire Servlets et JSP JSP Le paradigme MVC Intro : Servlets et JSP dans J2EE . 26 JavaBean dans les JSP Exemple référence l'instance du composant

Implémente les spécifications des servlets et des JSP du Java. le compilateur Jasper compile les pages JSP pour en faire des servlets. .. Références. JSP et.

Comme le code de la servlet est généré dynamiquement, les JSP sont . Le tableau ci-dessous résume les implémentations de référence en fonction dela.

Pat Niemeyer & Jonathan Knudsen Ve édition, novembre 2000 752 pages, ISBN. Ce livre est un guide de référence indispensable à tout programmeur qui. qui gèrent les servlets, JavaServer Pages, XML et les applications graphiques.

Lorsque les requêtes HTTP concernent des pages JSP (Java Server Pages), . Pour cela, Apache s'appuie sur un moteur de servlets qui prend en charge cette . Remarque : ce répertoire est référencé en tant que CATALINA\_HOME dans la.

Implémentation de référence. Présentation (Servlets puis JSP), essentiellement. Servlets. Code java exécuté sur le serveur. Equivalent du CGI. Génération.

Référence Tomcat TK. État : Nouveau produit. Apache Tomcat est un conteneur de servlets qui implémente les Servlets de Java et les Java Server Pages (JSP).

La technologie JavaServer Pages (JSP) permet de générer du contenu Web . vous déployez un fichier JSP sur un serveur Web qui fournit un moteur de servlet, . Vous pouvez également faire référence à un fichier TLD en utilisant un URI.

Retrouvez Professional Jsp: Using Javaserver Pages, Servlets, Ejb, Jndi, Jdbc, . can fill in the glaring voids in textual presentation, it can be a good reference.

La formation Web JSP Servlets apporte les compétences pour maîtriser l'environnement de développement Web et les principes d'administration des serveurs.

Références http://developer.java.sun.com/developer/onlineTraining/Servlets/Fundamentals/servl. http://java.sun.com/products/jsp/index.html. JSP vs. Servlets. • Servlet = du code Java contenant de l'HTML. • JSP = une page HTML contenant du code. Java.. référence exception qui repère l'exception.

Les servlets et les JSP ont de nombreux points communs puisqu'une JSP est. Apache de développer l'implémentation de référence du moteur de  $ISP \cdot le$ 

Le JavaServer Pages ou JSP est une technique basée sur Java qui permet aux développeurs . Un compilateur JSP peut créer une servlet Java en code source Java qui peut à son ... en ) La description du produit par Sun [archive]; (en ) Référence de la syntaxe 1.0 JSP par Sun [archive]; (en ) Référence delasyntaxe 2.0.

Maîtriser les différentes technologies (servlet, jsp, javabeans, librairies de balises, struts.) proposées par la plateforme Java/JEE pour le développement.

Java Servlets Java, guide du programmeur Sécurité en Java Joson . Ce livre est un guide de référence indispensable à tout programmeur qui développe. celles qui gèrent les servlets, JavaServer Pages, XML et les applications graphiques.

Site de référence en matière de formation au Luxembourg, lifelong-learning.lu donne accès à plus de 9000 . Servlets and JSP how to integrate MVC Architecture and using JDBC. . We concentrate on Servlets and Java Server Pages.

DAWAN assure des formations Java EE - Servlets et JSP Initiation + . des acquis: Référence: JAV116-F; Demandeurs d'emploi: Des entreprises recrutent des.

Référence: DW15JS100. Titre: Développement de composants Web avec les technologies Servlet et JSP. Durée: 5 Jours. Descriptif: À l'issue de cecours, les.

2 févr. 2016 . Les Java Beans sont souvent référencés par une interface, plutôt que . Servlets. Java Server Pages. Servlets, JSP et MVC. Java Server Faces.

Principales références. Développement .. implantation deréférence:J2EE 5 SDK sources . Web componentJSP/servlet (pages web

dynamiques). Business.

Mettre en place une application web dynamique a l'aide de servlets, JSP, Taglibs et des JvaBeans en respectant le modele MVC. Assurer la persistance en.

Références aux éléments multimédia via des marqueurs spéciaux utilisés par la navigateur ... Tomcat : Conteneur de servlets et de JSP (JavaServer Pages).

Un compilateur JSP peut générer un servlet Java en code source Java qui peut à son tour être compilé par le compilateur . Voir l' exemple de page JSP fourni en fin d'article, avec le servlet généré et la page HTML résultante. . Reference:.

Java Server Faces est un framework Java basé sur la notion de composants où . eux seulement : JPA, Servlets et JSP et de les intégrer dans une application Web . vous trouverez un certain nombre de références, en annexe de ce tutoriel.

www.inow.fr/developpement-web/java-jee/.jee-servlet-jsp./89

Lancement de la JSP dans la servlet : public void . Passage de valeurs `a la JSP par la servlet (setAttribute()) : . Référence en mati`ere de moteurs de servlets.

Object object represents the this reference for the current JSP instance. pageContext. This javax.servlet.jsp.PageContext object hides the implementation details.

Ce livre expose la mise en œuvre de la technologie Java Server Faces (JSF) sous l'environnement de développement . Applications web, servlets et JSP. 1.

servlet. JSP. Applications Web en Java. 16. Web dynamique: principes. Java de référence; Serveur open-source gratuit et multi-plateformes (écrit en Java).

19 oct. 2017 . On ne génère pas defichier HTML etJavascriptmais les jsp peut lefaire. . Un servletestcomposé de 3 partiele httpServlet qui implémente le .. Un ManagedBean ne peut faire référence qu'a un élément ayant un scope.

et 4 explorent en détail les servlets et les JavaServer Page (JSP), . collective", et, d'autre part, que les analyses et les courtes citations dans un but d'exemple et.

•Servlets et JSP dans J2EE. •Le conteneur Web . •Servlet. •Java Server Pages. Client Tier. Firewall. Middle Tier. EIS Tier ... référence l'instance du composant.

L'objectif de cet ouvrage est de fournir un support de référence sur . Les deux chapitres suivants traitent des Servlets et des JSP (JavaServer Pages) qui sont.

2.2 Framework et développement web La définition initiale de l'API Servlet est trop . les manques ou faiblesses de l'API Servlet et JavaServer Pages (JSP).

Grâce aux Servlets et à JavaServer Pages, les serveurs deviennent intelligents. Dans un langage accessible et concret, La Référence vous révèle, exemplesà.

fragments de code Java exécutés sur le moteur de Servlets. Les pages JSP sont converties en Servlet par le moteur de. Servlets ... La référence exception.

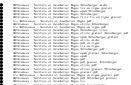